# <span id="page-0-0"></span>Oma-Radio Comment faire de la (web) radio libre ?

Oma-Radio

#### JDLL 2022

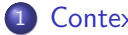

#### [Contexte](#page-2-0)

- **•** [Historique](#page-2-0)
- À quoi ressemble une radio en 2022 ?
- [Pourquoi faire de la radio aujourd'hui](#page-5-0)
- **o** [Les contraintes](#page-7-0)

### 2 [Comment faire ?](#page-10-0)

- [L'apport des nouvelles technologies](#page-10-0)
- [Comment se concentrer sur l'essentiel ?](#page-11-0)
- Les réponses de Oma-Radio

### [Solutions techniques](#page-16-0)

- **o** Des logiciels métiers
- [Comment faire un studio ?](#page-19-0)
- **•** [Transporter du son](#page-20-0)
- Contrôle des différents logiciels
- VPN pour dépannage à distance
- $\bullet$  Systèmes GNU/Linux optimisés

# <span id="page-2-0"></span>**[Historique](#page-2-0)**

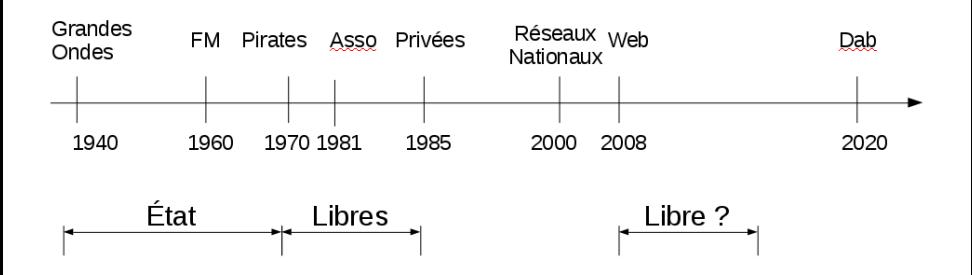

# <span id="page-3-0"></span>[A quoi ressemble une radio en 2022 ?](#page-3-0) `

- Radio nationale ou commerciale  $\rightarrow$  Beaucoup de moyens
- Radio associative  $\rightarrow$  Peu de moyens, peu de matériel adapté
- **•** Podcasts

## A quoi ressemble une radio associative ? `

- Très variées en forme et en moyens.
- Trop souvent sans direct.
- Spécialisation métier et technique.

## <span id="page-5-0"></span>[Pourquoi faire de la radio aujourd'hui](#page-5-0)

- · Outil pédagogique
- La mémoire sonore
- **•** Prix faible par auditeur

# <span id="page-6-0"></span>Faire de la radio : un outil pédagogique

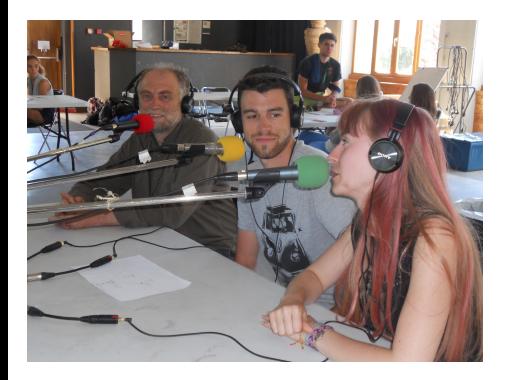

- · Travail en équipe (réalisateur, technicien, animateur, journaliste, programmateur)
- Construire et vérifier un contenu  $\rightarrow$  comprendre ce qu'est un média
- **Cohérence de l'antenne**
- Plusieurs façon de contribuer
- **•** Expression orale

### <span id="page-7-0"></span>[Les attentes des auditeurs](#page-7-0)

L'auditeur est exigeant (plus sur le contenant que sur le contenu)

- Qualité sonore
- Pertinence des infos
- **•** Temps réel
- **·** Interactivité
- Information dynamique en lien avec le flux sonore  $\rightarrow$  site web interactif
- Réécouter des archives  $\rightarrow$  podcasts
- Se déplacer dans le flux sonore  $\rightarrow$  replay
- $\rightarrow$  Ca coûte cher ! Trop pour une association ?

### <span id="page-8-0"></span>Les contraintes légales

- CSA
- Droits voisins (SACEM, SACD...)
- o Pige

[Contexte](#page-2-0) [Les contraintes](#page-7-0)

## <span id="page-9-0"></span>Les contraintes matérielles et logicielles

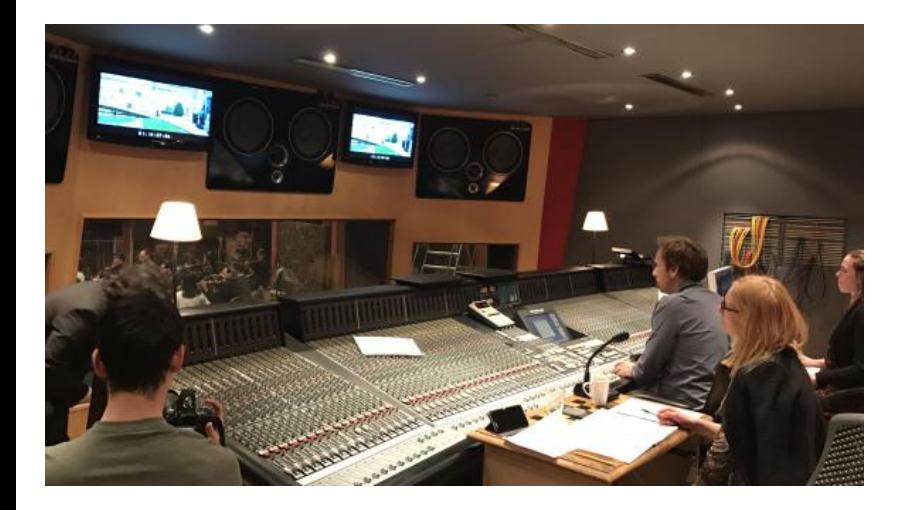

## <span id="page-10-0"></span>[L'apport des nouvelles technologies](#page-10-0)

#### Les problèmes originels

- **•** Traitement des sons
- Compression et numérisation des sons
- **•** Transmission

#### Web : une nouvelle relation à l'information

- Accès de n'importe où
- Archivage automatisé et peu coûteux
- Interface de gestion sur internet
- $\rightarrow$  Il faut savoir faire. .

## <span id="page-11-0"></span>[Comment se concentrer sur l'essentiel ?](#page-11-0)

L'essentiel c'est :

- **•** Capter
- Monter
- **•** Programmation musicale
- **e** Contenu lié

Obligation de :

- **•** Sauvegarde
- Pige
- Podcast
- Base son

# <span id="page-12-0"></span>Les réponses de Oma-Radio

- **o** Oma-studio
- **o** Oma-valise
- **•** Site internet dynamique

#### L'objectif

Un flux continu et cohérent (et plus si affinité...)

Des temps forts portés par les événements auxquels la radio participe Adapté au rythme de l'association.

## <span id="page-13-0"></span>[L'architecture de Oma-Radio](#page-13-0)

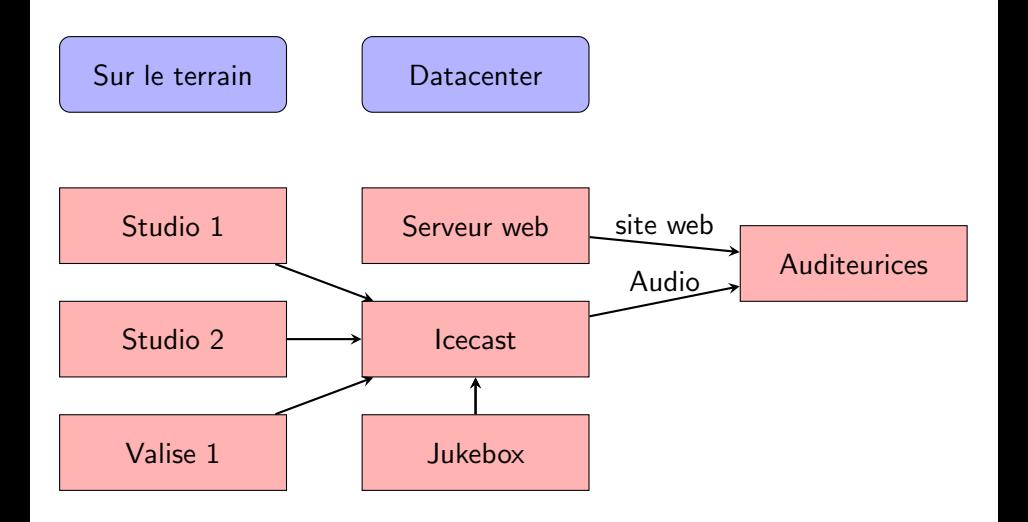

## <span id="page-14-0"></span>[En pratique](#page-14-0) : Les partenariats sur le terrain

#### Le PAJ pour encourager l'expression jeune

- Festival le Grand son (pendant 5 ans)
- $\bullet$  Salons (jeu vidéo/petite enfance)
- La nuit des bibliothèques
- **o** Le musée d'Histoire naturelle
- **e** La fête de la science
- **o** La maker fair de Grenoble
- Campus du libre
- Karnaval Humanitaire

#### Radio Couleur Chartreuse : des directs sur le terrain

**• Téléthon** 

## Des questions ?

Fin de la première partie

# <span id="page-16-0"></span>[Solutions techniques](#page-16-0)

## [Solutions techniques](#page-16-0)

Briques cohérentes et faites maisons (modulables) simples homogènes et interconnectés

 $\rightarrow$  un besoin = une fonction = un programme

#### Les briques

Des classes  $c++$  qui encapsule des fonctions de bases (Alsa, réseau, codeur. . . ) Des classes qui font des fonctions de base

## <span id="page-18-0"></span>Des logiciels métiers

- **o** Streamer
- Cartoucheur
- Replay
- **o** Juxebox
- **•** Passerelle
- **•** Players
- **•** Normalisateur
- Importer
- Mux
- **Serveur** web
- **Serveur multimédia**
- $\bullet$  ... et une télécommande pour les contrôler tous (depuis un téléphone).

### <span id="page-19-0"></span>[Comment faire un studio ?](#page-19-0)

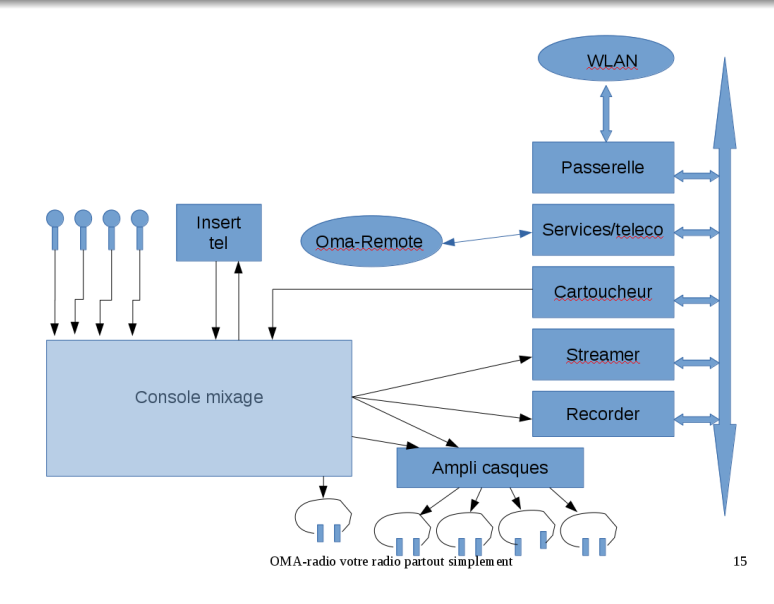

## <span id="page-20-0"></span>[Transporter du son\(](#page-20-0)à bas débit)

- LibOgg (très efficace et légère)
- Compression à taux variable
- Files de paquets Ogg (introduit de la latence)

## <span id="page-21-0"></span>Contrôle des différents logiciels

Une télécommande pour les contrôler tous...

#### **Objectifs**

- Récupérer l'état de chaque brique
- Changer la configuration à la volée
- Déclencher des actions (prise d'antenne...)

#### Fonctionnement

- **Serveur TCP**
- Ecouter et router des messages
- Système d'identification de chaque machine
- $\bullet$  Déclaration à la connexion / keepalive

## <span id="page-22-0"></span>VPN pour dépannage à distance

Réseau WireGuard pour prise en charge à distance.

- Connexion automatique en marche normal
- Pi dédié au debug en cas de grosse panne

# <span id="page-23-0"></span>Systèmes GNU/Linux optimisés

Buildroot pour compiler un système personnalisé.

- Tout est recompilable
- $\bullet$  Système optimisé pour chaque carte (pi1, pi0...)
- Système robuste et rapide

## <span id="page-24-0"></span>Oma-Radio : Votre radio partout, tout simplement

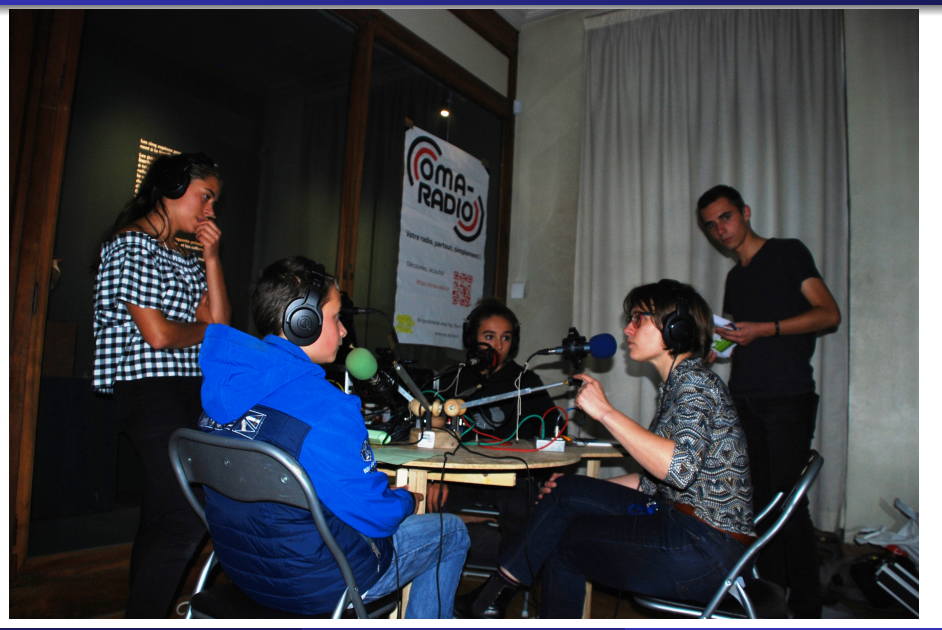